МОДЕЛИРОВАНИЕ В ЭЛЕКТРОННЫХ ТАБЛИЦАХ. ИЗ ОПЫТА РАБОТЫ

## Кривко-Красько Сергей Васильевич [\(kksv@front.ru\)](mailto:kksv@front.ru)

## Муниципальное общеобразовательное учреждение «Лицей № 26» города Подольска (МОУ «Лицей № 26»)

## Аннотация

Приводится пример построения компьютерной модели в электронных таблицах. Основой для модели стала модель разведения рыб в пруду из учебника Семакина И.Г. для 9 классов. Модель исследована при различных параметрах и дополнена учетом отлова рыбы а также поиска оптимального объема отлова. Модель практически использована в преподавании предмета в 9 классах.

Моделирование - одна из ключевых тем курса современного курса информатики. Концептуальное значение этой темы показано в работах многих авторов [1]. Преподавание этой темы не может быть ограничено рамками нескольких уроков, она по сути является сквозной в курсе информатики. Компьютерная графика, базы данных, программирование, электронные таблицы – изучение любой из этих тем неизбежно подводит к построению компьютерных моделей теми или иными средствами и позволяет не только лучше понять изучаемый материал, но и его практическую пользу. Важен также интегративный характер этой темы [2].

В учебнике И.Г. Семакина «Информатика и ИКТ. Базовый курс. Учебник для 9 класса» [3] в конце изучения темы «Табличные вычисления на компьютере» рассматривается интересная математическая модель «Рыбы  $\mathbf{B}$ **ПРУДУ».** Конечно. СУЩЕСТВУЕТ МНОЖЕСТВО различных популяционных моделей, но данная модель хороша для начального изучения моделирования именно своей простотой: отброшены все второстепенные факторы, рассматривается экологическая система с одной популяцией. Изменение численности рыб описывается простыми формулами где N - численность рыбы, k,q коэффициенты прироста и смертности. Модель легко реализуется в электронных таблицах, на основе табличных значений строится график.

Далее предлагается исследовать процесс при различных значениях к и а,  $N_0$  (первоначально k=1, q=0,001, N<sub>0</sub>=100) (рис.1). Исследование показывает, что при заданных значениях количество рыб стабилизируется на значении 1000 (это результат можно получить, просто приравняв  $\Delta N$ нулю и решив квадратное уравнение). Задавая различные иные значения  $N_0$ , меньшие 1000, мы будем получать тот же результат. При  $N_0$  =1000 получается стабильное состояние. При дальнейшем возрастании  $N_0$ происходит падение численности, а затем возрастание до стабильного уровня (рис.2). При еще большем возрастании  $N_0$  происходит разрушение системы (рис.3).

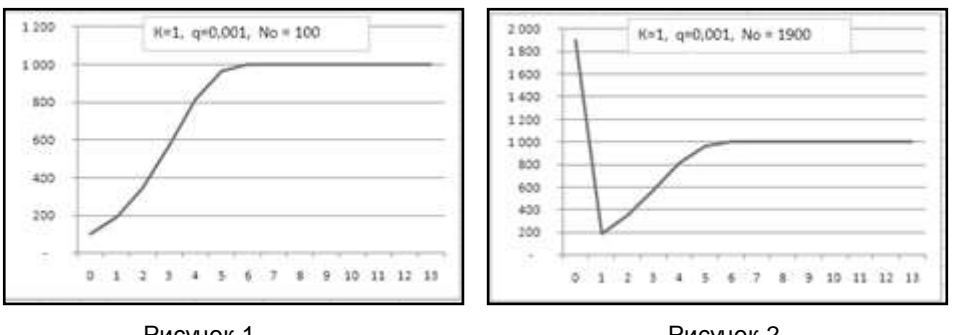

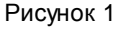

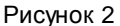

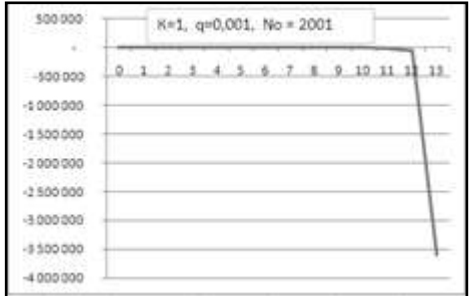

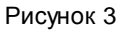

При исследовании модели можно увидеть интересные результаты, дающие пищу для размышлений. Так, увеличение коэффициента k (т.е. условий содержания) приводит к появлению колебательного процесса с двумя устойчивыми состояниями (рис. 4,5), а еще большее увеличение - к нестабильному поведению системы (рис.6)

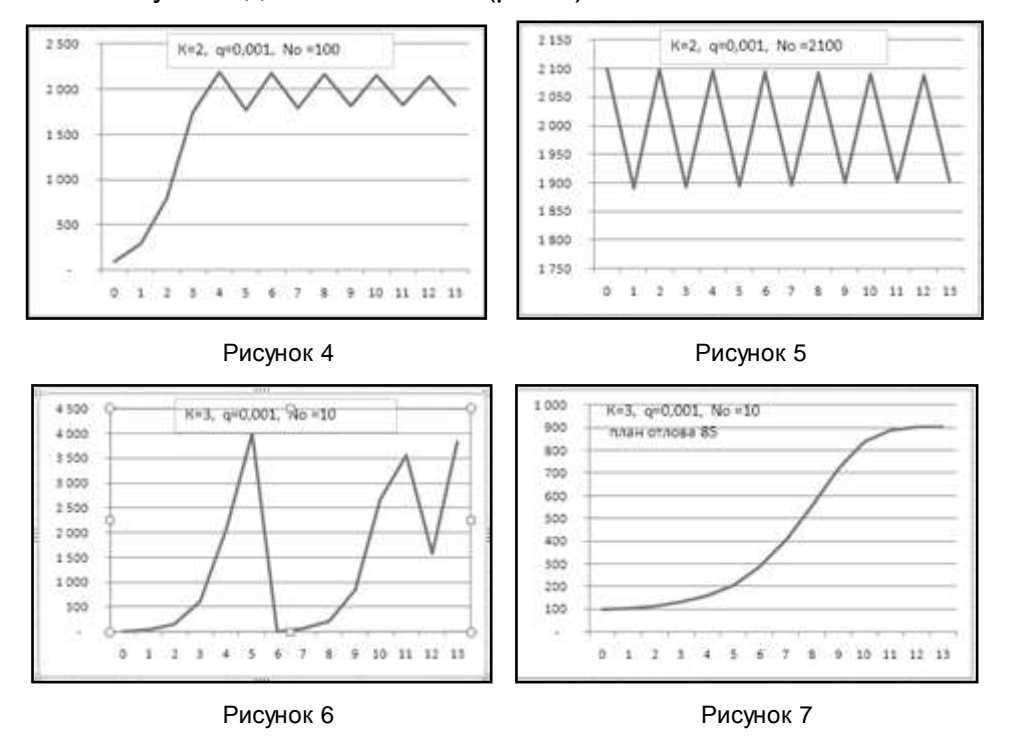

Мне показалось интересным развить эту модель, ведь разведение рыб в пруду имеет экономические цели, поэтому было предложено учащимся самостоятельно дополнить модель и ввести отлов рыбы. В первом варианте план отлова одинаков во все годы, начиная с первого, во втором варианте отлов начинается через три года. Предлагалось также при различных вариантах значений коэффициентов и начального значения численности экспериментально подобрать максимальный план отлова, чтобы экосистема не разрушалась. На основе полученных так. результатов были сделаны выводы об экономической целесообразности начать отлов через три года. Также интересные и неожиданные выводы были сделаны самими учащимися о стабилизирующей роли отлова при наличии неустойчивости системы или наличии колебаний: (рис.6,7 и 8,9)

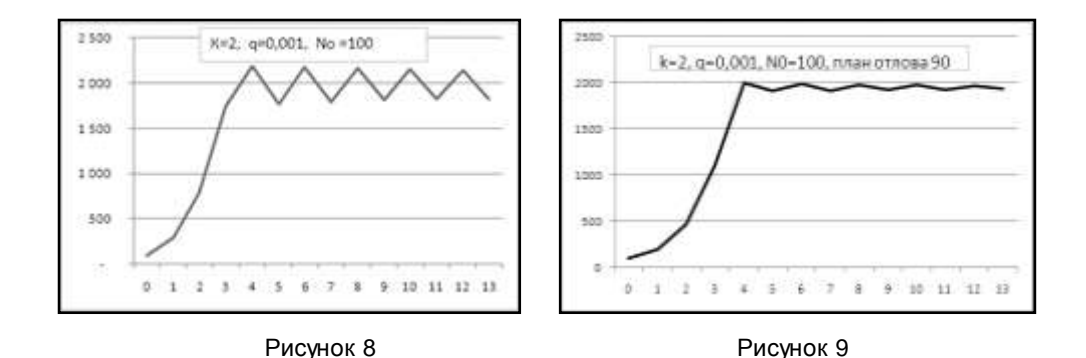

Интересное предложение по развитию модели возникло со стороны учеников в одном из 9-х классов во время урока. Было предложено сделать план отлова различным в различные годы. Для реализации этого предложения пришлось показать ученикам такую надстройку Microsoft Excel как «Поиск решения». Правда, возникла проблема в задании «граничных условий». При поиске максимального суммарного отлова на 10 лет неизбежно получался результат, по которому в последний год отлавливается вся рыба. При задании более сложных условий (стабильный результат последние несколько лет) эффект получался почти тем же. В конце концов остановились на первом варианте. Интересным оказалось, что в этом случае расчет показал, что целесообразно отложить отлов рыбы на 2 года.

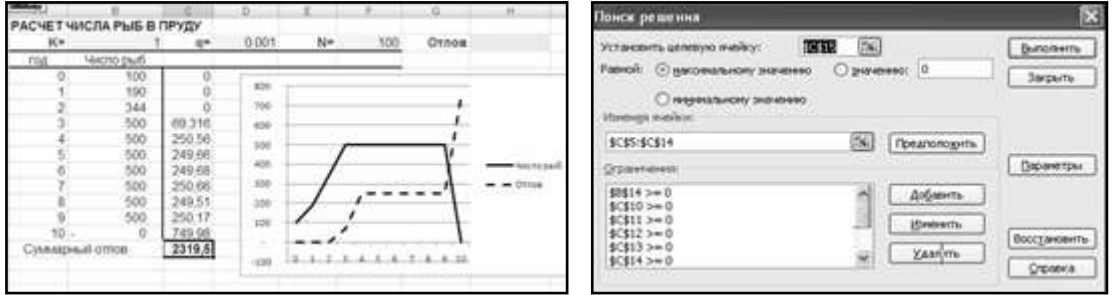

В данной работе я хотел на простом примере показать возможности использования моделирования для развития творческих исследовательских способностей учащихся. Разумеется, в копилках многих учителей немало таких примеров. В моем кабинете висит цитата из одной статьи выдающегося советского, российского математика Владимира Игоревича Арнольда [4]: «Умение думать важнее умения нажимать на кнопки компьютера».

Полагаю, использование моделирования в курсе информатики и направлено на достижение этой цели: развитие умения думать.

## Литература

- 1. Кузнецов А.А, академик РАО, Бешенков С.А., д.п.н., проф., Ракитина Е.А., д.п.н., проф. Современный курс информатики: от концепции к содержанию. Информатика и образование.- №2.- 2004. с. 5-10
- 2. Ермакова И.В. Компьютерное моделирование. http://www.rusedu.info/Article875.html
- 3. Семакин И.Г., Залогова Л.А., Русаков С.В., Шестакова Л.В. Информатика и ИКТ. Базовый курс: Учебник для 9 класса. М.: Бином. Лаборатория знаний, 2006.
- 4. Арнольд В. И. Не плодите трусов! Новая газета. Научно-популярное приложение "Кентавр"№3,2007 [http://www.novayagazeta.ru/data/2007/kentavr03/05.html.](http://www.novayagazeta.ru/data/2007/kentavr03/05.html)